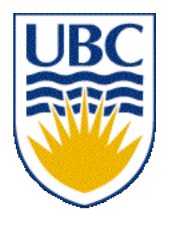

University of British Columbia CPSC 314 Computer Graphics Jan-Apr 2007

Tamara Munzner

### **Vision/Color II, Virtual Trackball**

## **Week 5, Wed Feb 7**

http://www.ugrad.cs.ubc.ca/~cs314/Vjan2007

## **Reading for Last Time & Today**

- RB Chap Color
- FCG Sections 3.2-3.3
- FCG Chap 20 Color
- FCG Sections 21.2.2, 21.2.4

## **Reading for Next Time**

- FCG Chap 3 Raster Algorithms
	- (except 3.2-3.4, 3.8)
- FCG Section 2.11 Triangles

## **Midterm News**

- midterm next time (Friday Feb 9)
	- closed book, no calculators
	- allowed to have one page of notes
		- handwritten, one side of 8.5x11" sheet
	- this room (DMP 301), 10-10:50
	- material covered
		- transformations, viewing/projection
	- sit where there is an exam
	- cell phones off

## **Review: RGB Component Color**

- simple model of color using RGB triples
- component-wise multiplication
	- $(a0, a1, a2) * (b0, b1, b2) = (a0 * b0, a1 * b1, a2 * b2)$

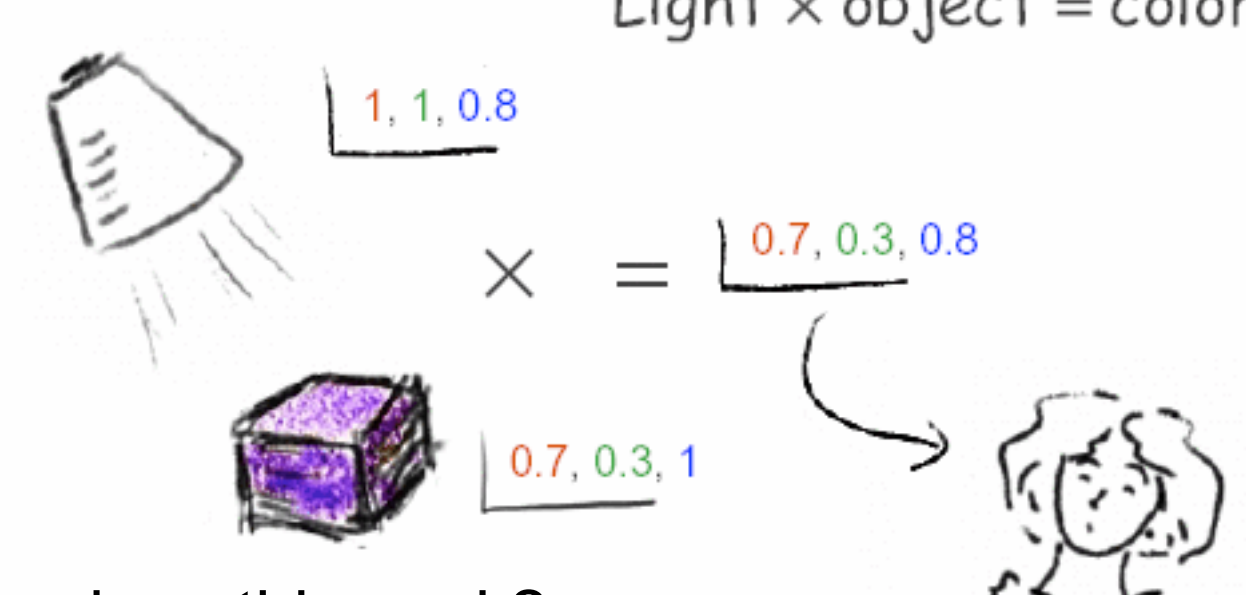

Light  $\times$  object = color

- why does this work?
	- must dive into light, human vision, color spaces

#### **Review: Trichromacy and Metamers**

- three types of cones
- color is combination of cone stimuli
	- metamer: identically perceived color caused by very different spectra

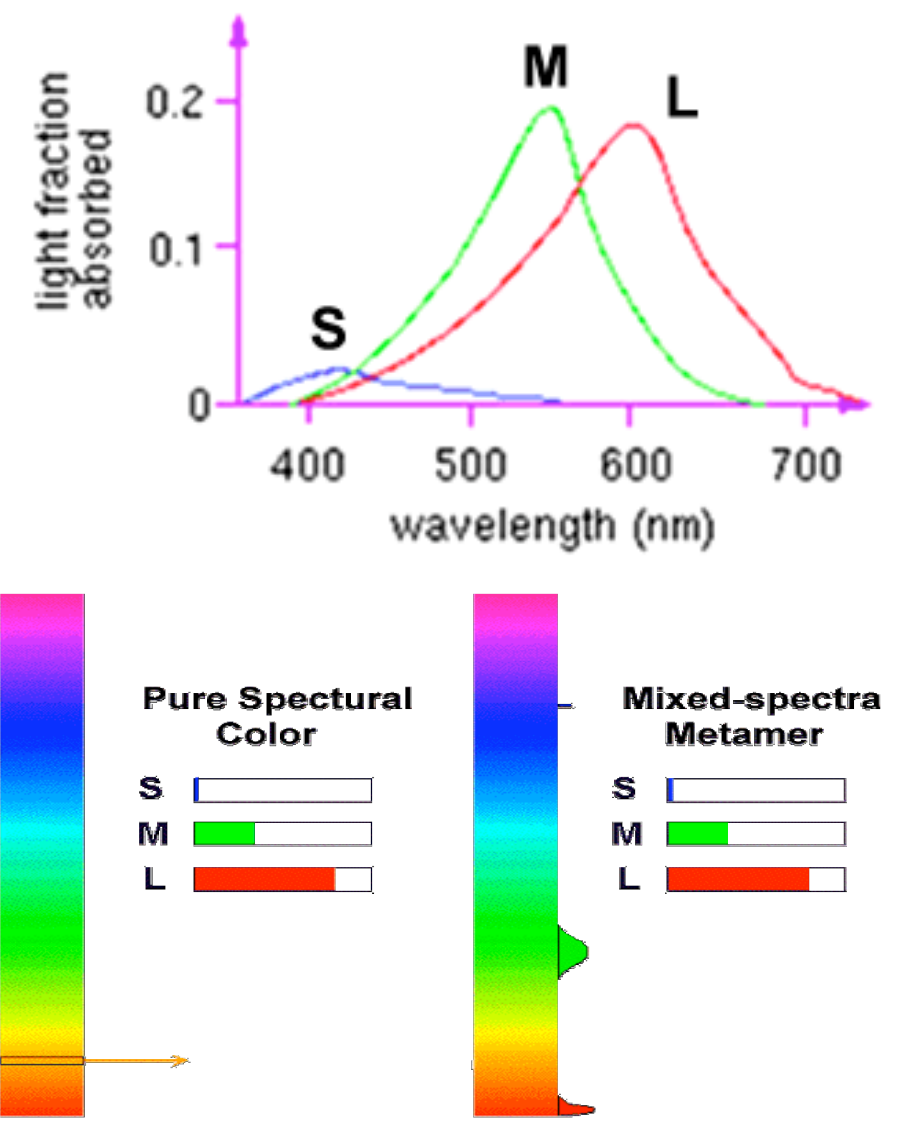

#### **Review: Measured vs. CIE Color Spaces**

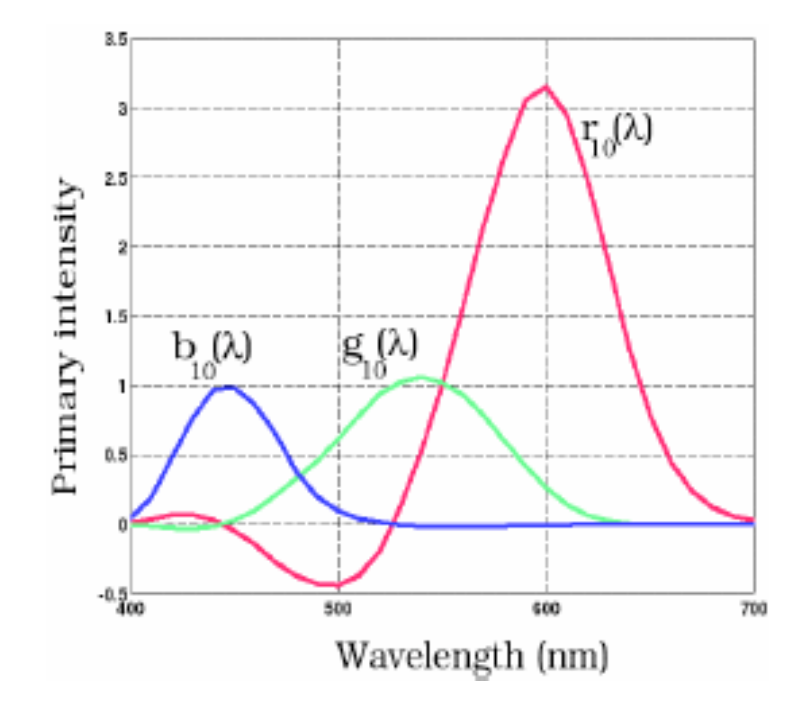

- measured basis
	- monochromatic lights
	- physical observations
	- negative lobes

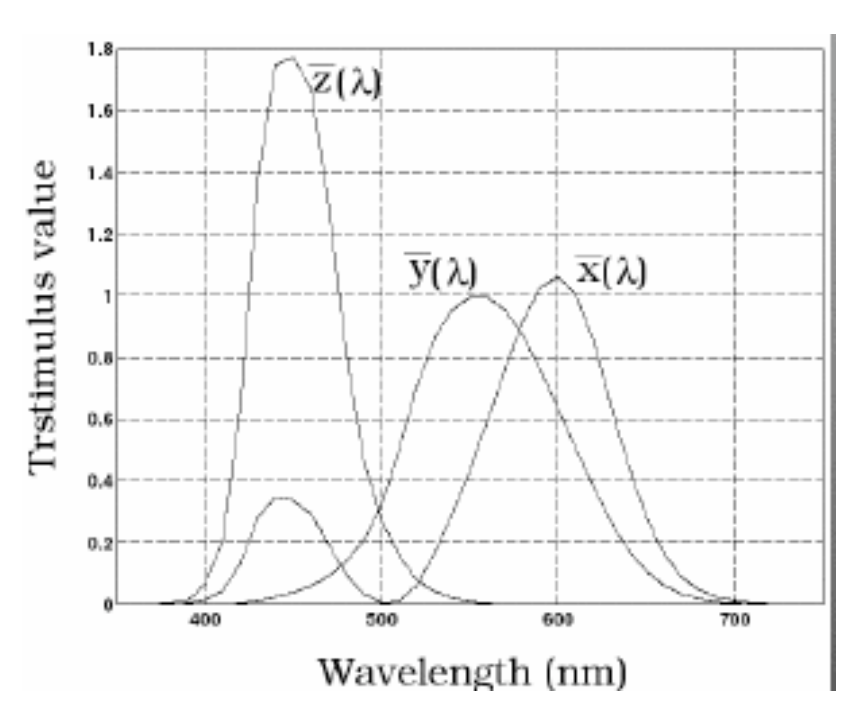

- transformed basis
	- "imaginary" lights
	- all positive, unit area
	- Y is luminance

#### **Review: Chromaticity Diagram and Gamuts**

- plane of equal brightness showing chromaticity
- gamut is polygon, device primaries at corners
	- defines reproducible color range

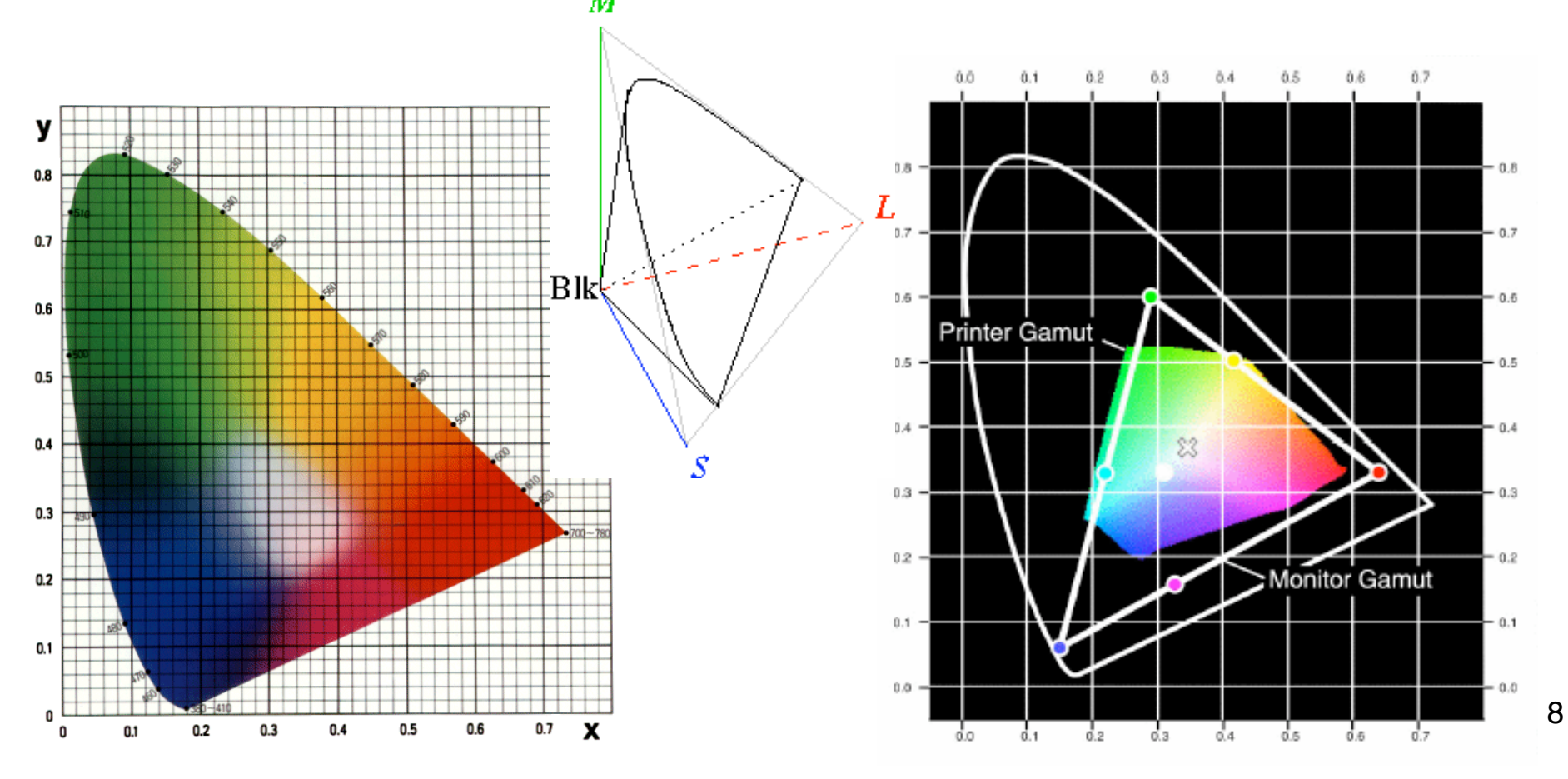

## **Review: RGB Color Space (Color Cube)**

- define colors with (r, g, b) amounts of red, green, and blue
	- used by OpenGL
	- hardware-centric

- RGB color cube sits within CIE color space
	- subset of perceivable colors
	- scale, rotate, shear cube

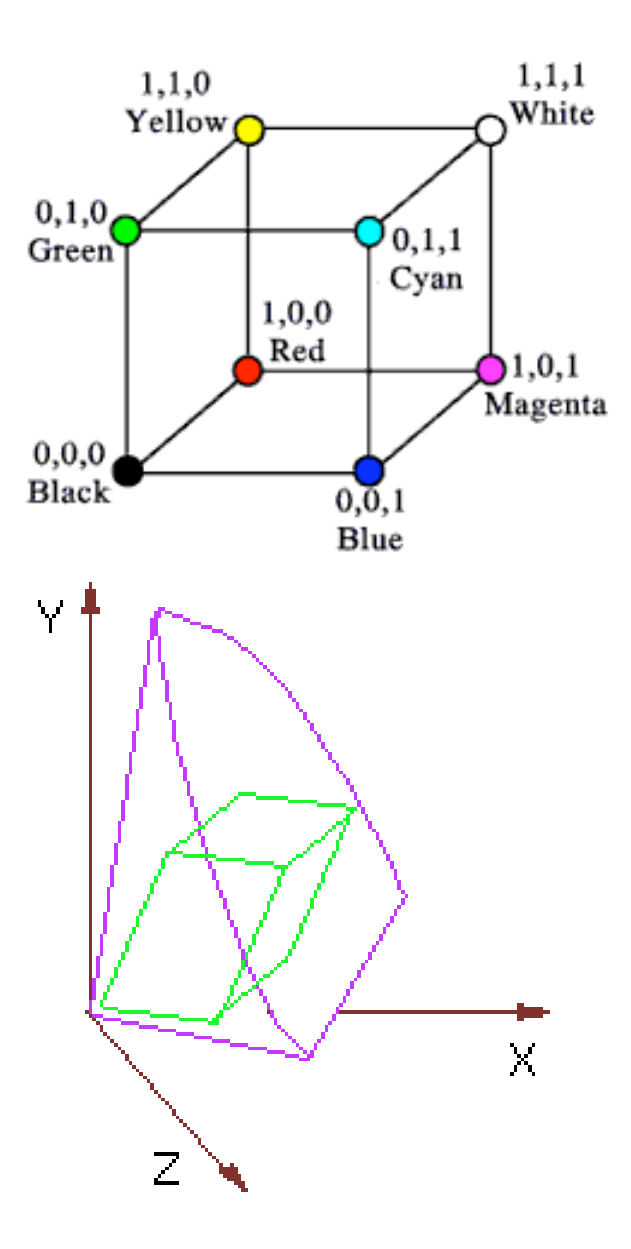

### **Vision/Color II**

# **HSV Color Space**

- more intuitive color space for people
	- $H = Hue$ 
		- dominant wavelength, "color"
	- S = Saturation
		- how far from grey/white
	- $V = Value$ 
		- how far from black/white
		- aka brightness B, intensity I, lightness L

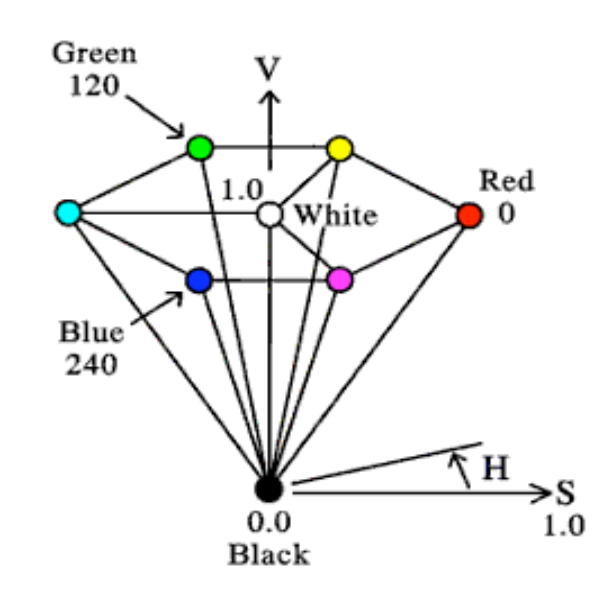

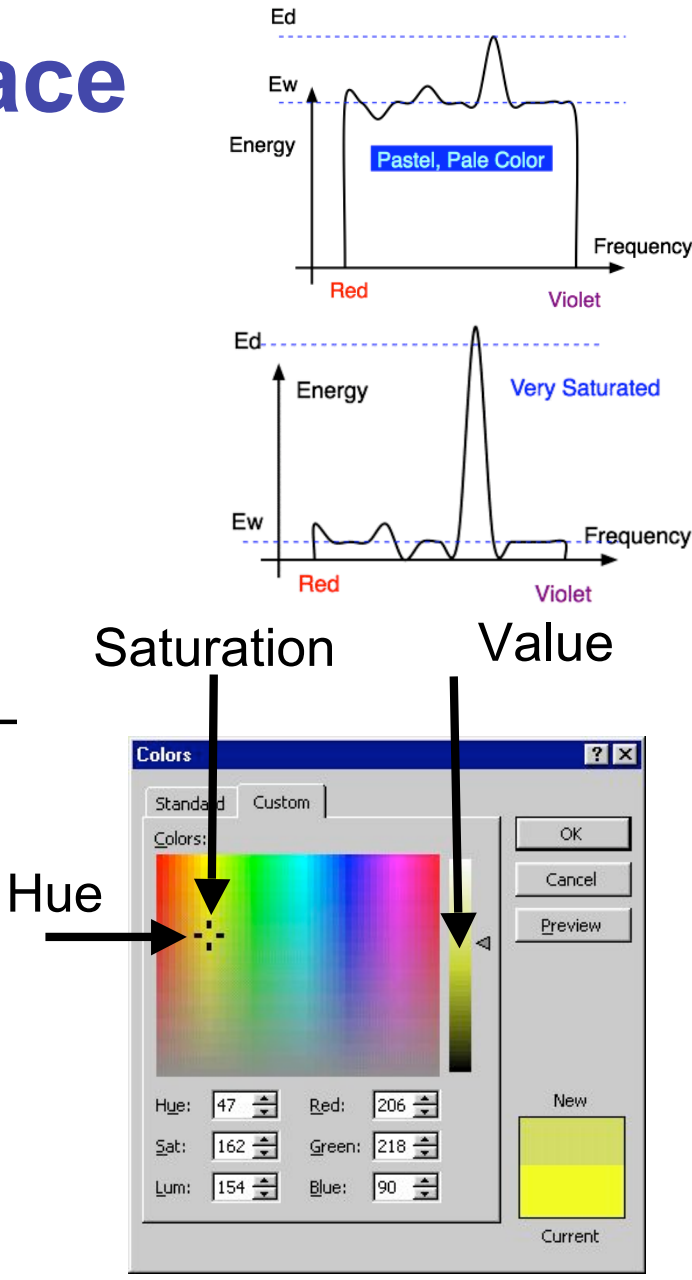

### **HSV and RGB**

- HSV/HSI conversion from RGB
	- not expressible in matrix

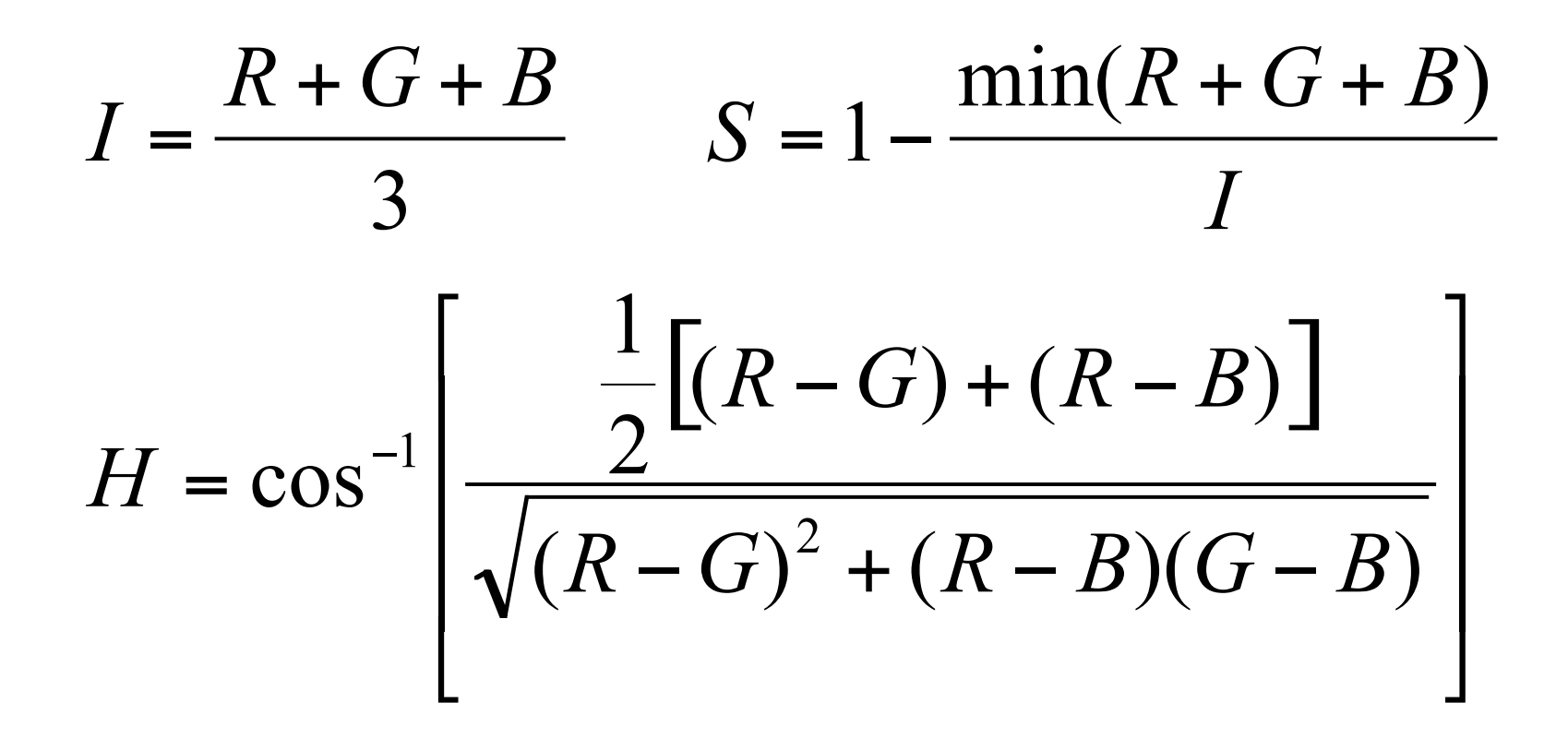

## **YIQ Color Space**

Q

I

- color model used for color TV
	- Y is luminance (same as CIE)
	- I & Q are color (not same I as HSI!)
	- use Y only for B/W backwards compatibility
	- conversion from RGB is linear

$$
\begin{bmatrix} Y \ I \ Q \end{bmatrix} = \begin{bmatrix} 0.30 & 0.59 & 0.11 \\ 0.60 & -0.28 & -0.32 \\ 0.21 & -0.52 & 0.31 \end{bmatrix} \begin{bmatrix} R \\ G \\ B \end{bmatrix}
$$

- green much lighter than red
- red lighter than blue

## **Luminance vs. Intensity**

- luminance
	- Y of YIQ
	- $\cdot$  0.299R + 0.587G + 0.114B
- intensity/brightness
	- I/V/B of HSI/HSV/HSB
	- $\cdot$  0.333R + 0.333G + 0.333B

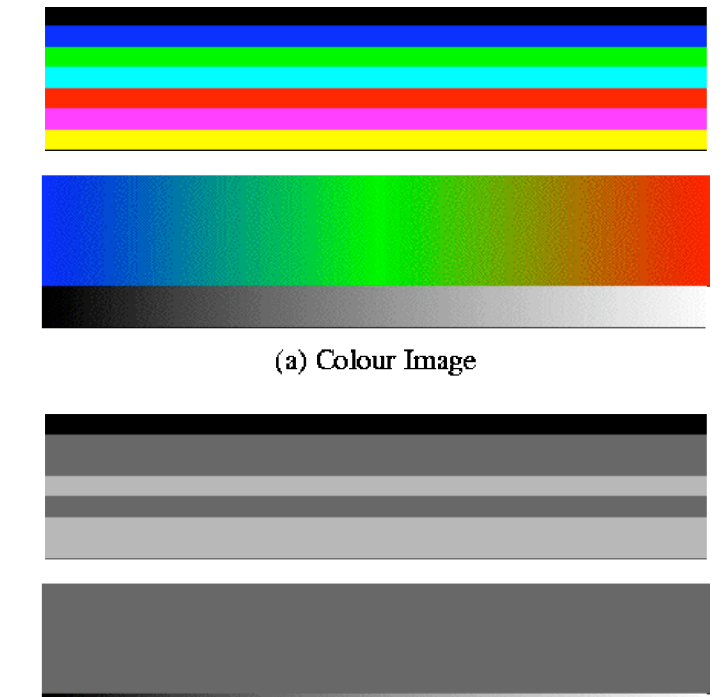

(b) Intensity Image

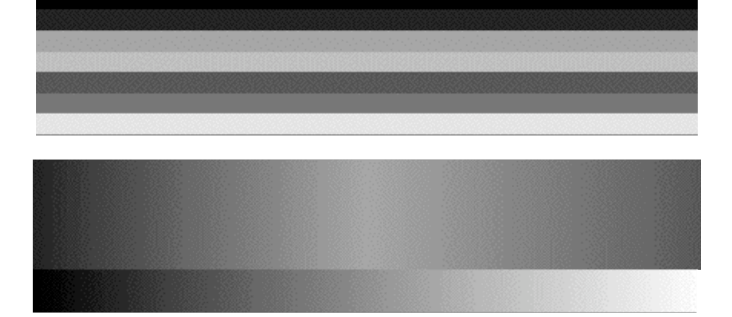

(c) Luminance Image www.csse.uwa.edu.au/~robyn/Visioncourse/colour/lecture/node5.html

# **Opponent Color**

- definition
	- achromatic axis
	- R-G and Y-B axis
	- separate lightness from chroma channels
- first level encoding
	- linear combination of LMS
	- before optic nerve
	- basis for perception
	- defines "color blindness"

### **vischeck.com**

• simulates color vision deficiencies

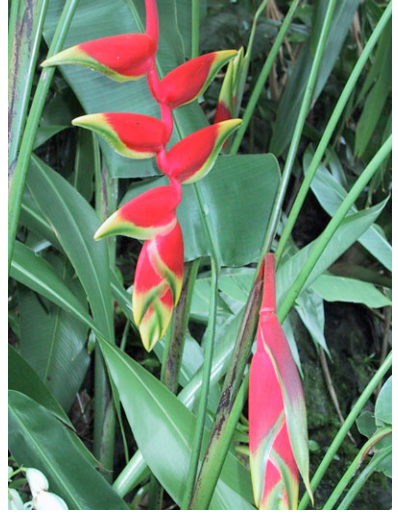

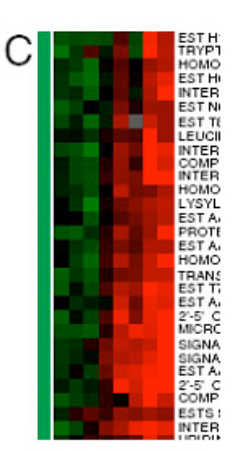

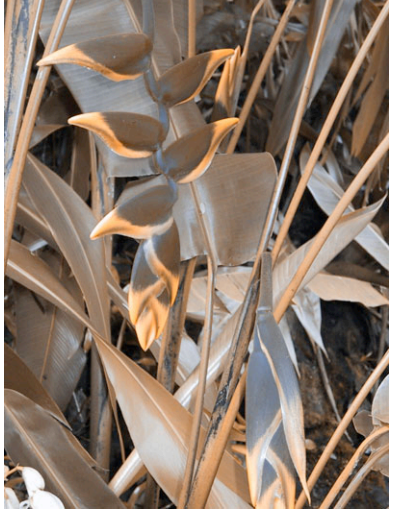

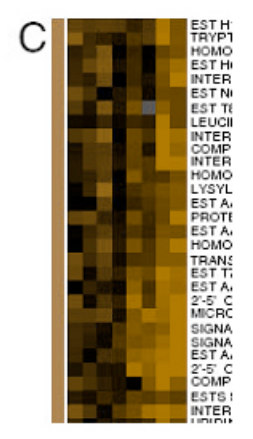

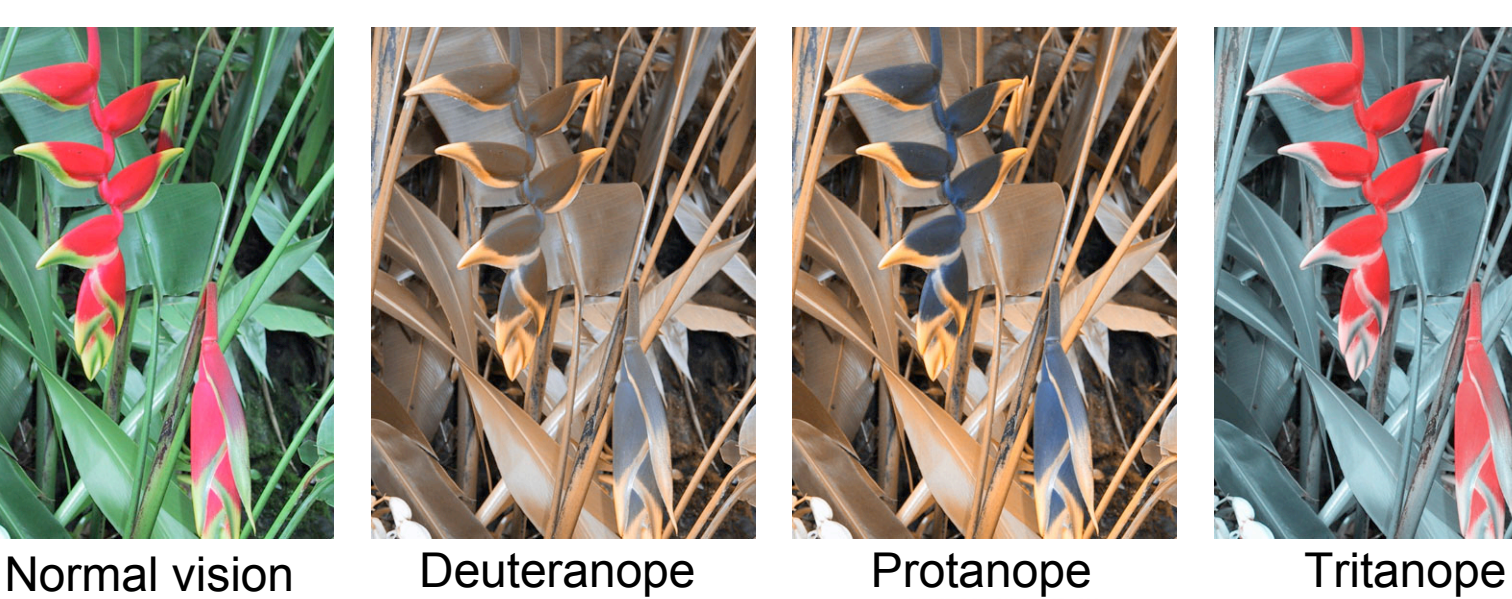

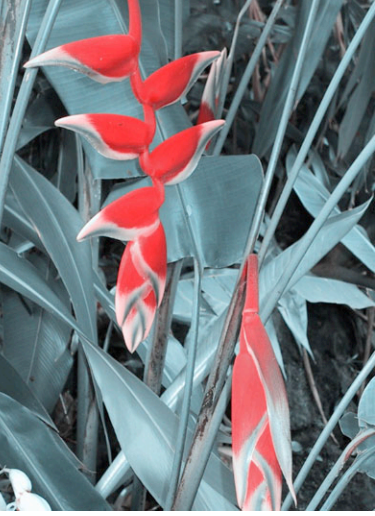

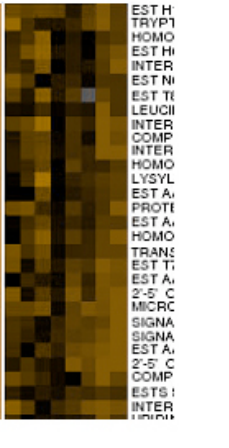

## **Adaptation, Surrounding Color**

- color perception is also affected by
	- adaptation (move from sunlight to dark room)
	- surrounding color/intensity:
		- simultaneous contrast effect

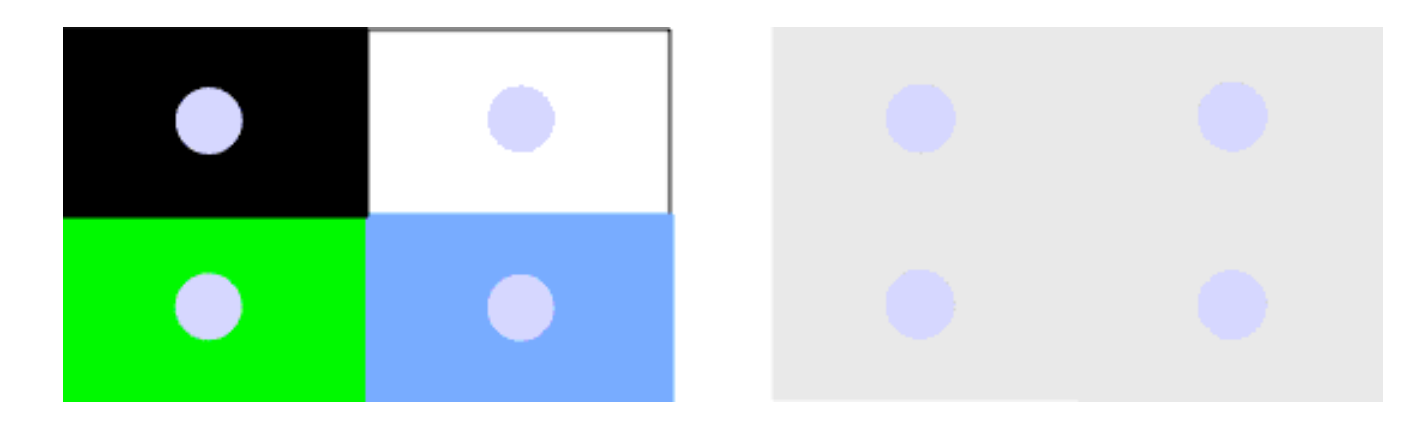

### **Color/Lightness Constancy**

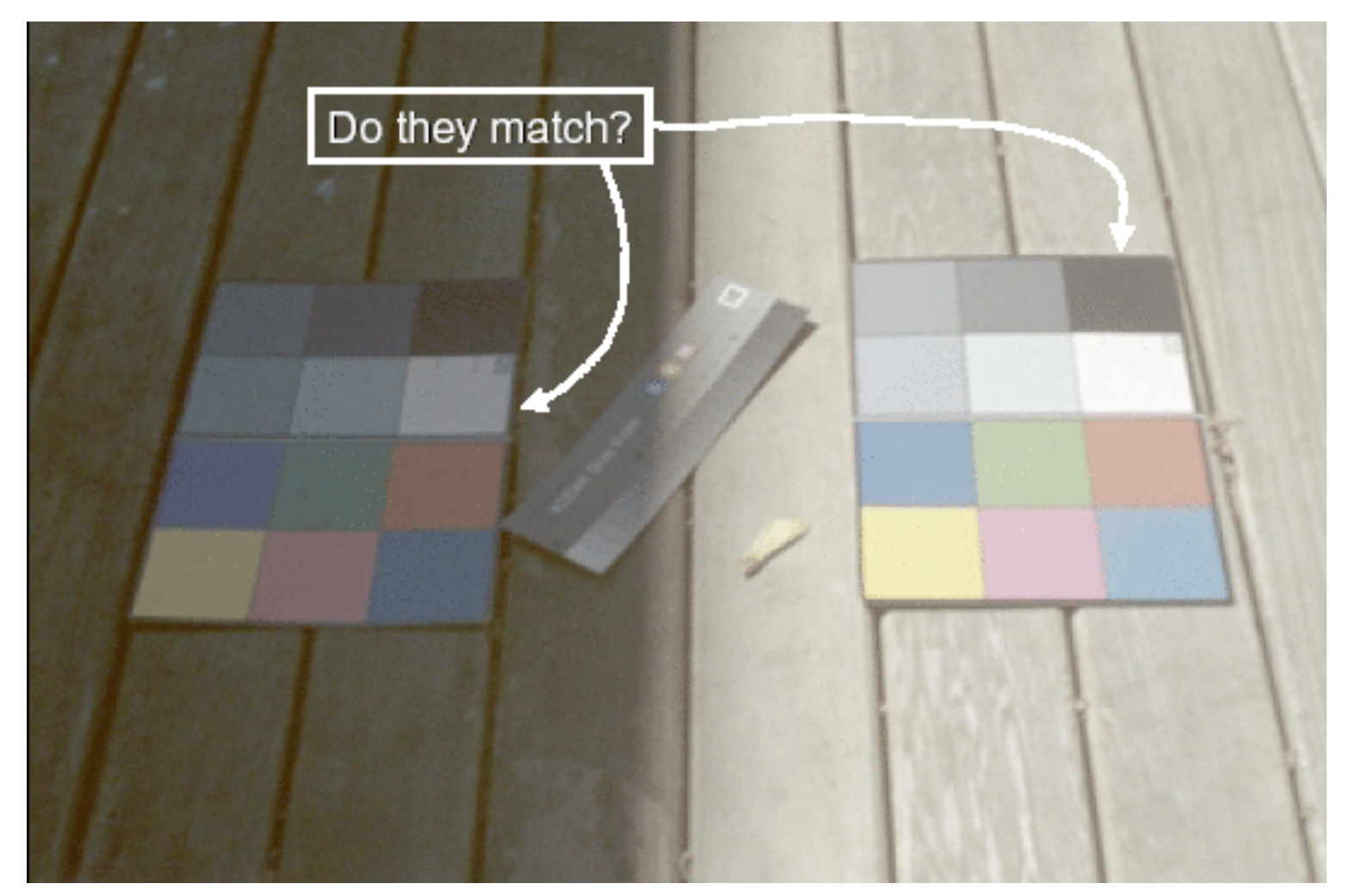

Image courtesy of John McCann

### **Color/Lightness Constancy**

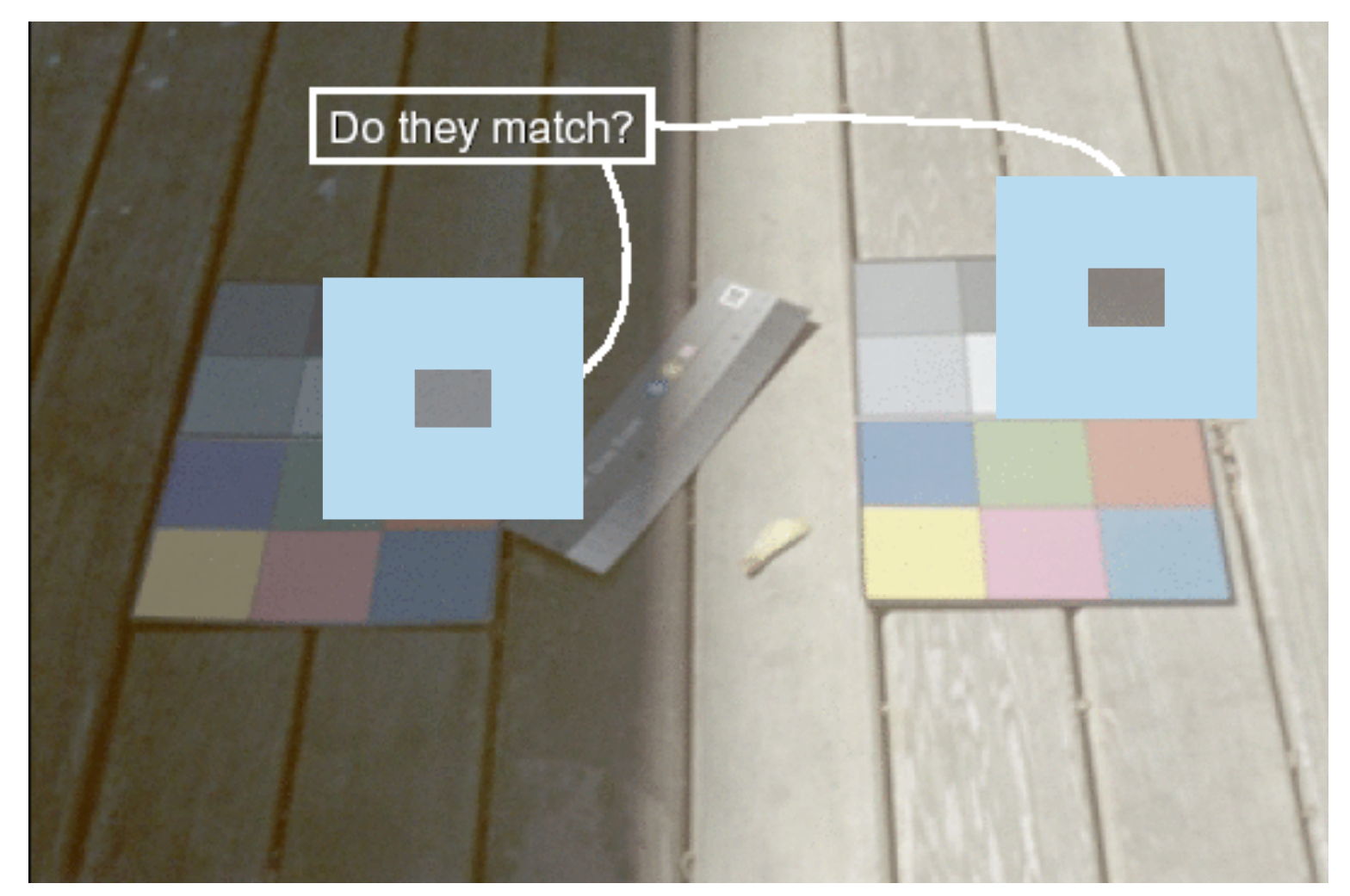

Image courtesy of John McCann

# **Color Constancy**

- automatic "white balance " from change in illumination
- vast amount of processing behind the scenes!
- colorimetry vs . perception

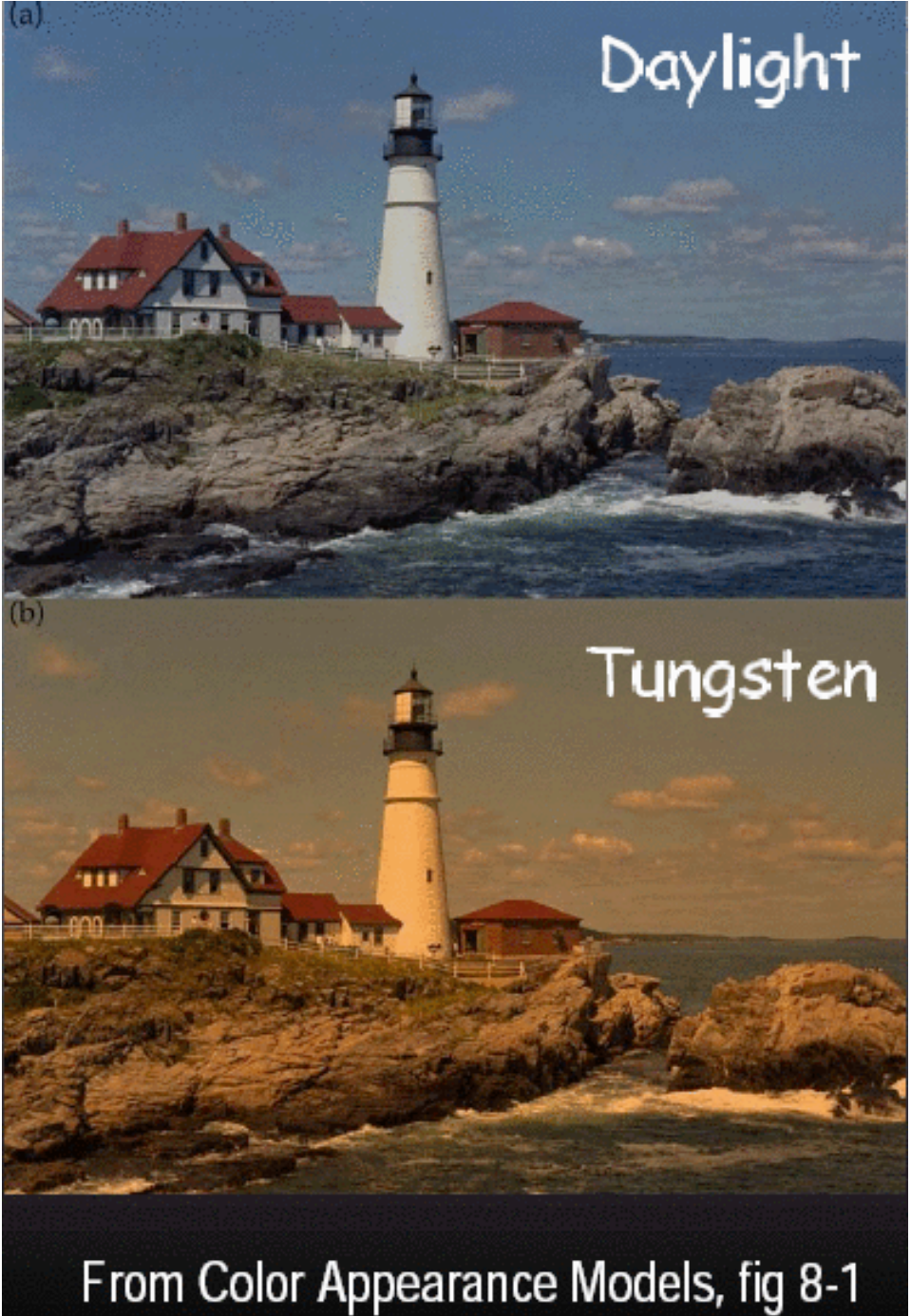

### **Stroop Effect**

• **say what the color is as fast as possible**

- **red**
- **blue**
- **orange**
- **purple**
- **green**

## **Stroop Effect**

- **blue**
- **green**
- **purple**
- **red**
- **orange**

• interplay between cognition and perception

#### **Virtual Trackball**

## **Virtual Trackball**

- interface for spinning objects around
	- drag mouse to control rotation of view volume
		- orbit/spin metaphor
		- vs. flying/driving with lookat
- rolling glass trackball
	- center at screen origin, surrounds world
	- hemisphere "sticks up" in z, out of screen
	- rotate ball = spin world

### **Virtual Trackball**

- know screen click: (x, 0, z)
- want to infer point on trackball:  $(x,y,z)$ 
	- ball is unit sphere, so  $||x, y, z|| = 1.0$
	- solve for y

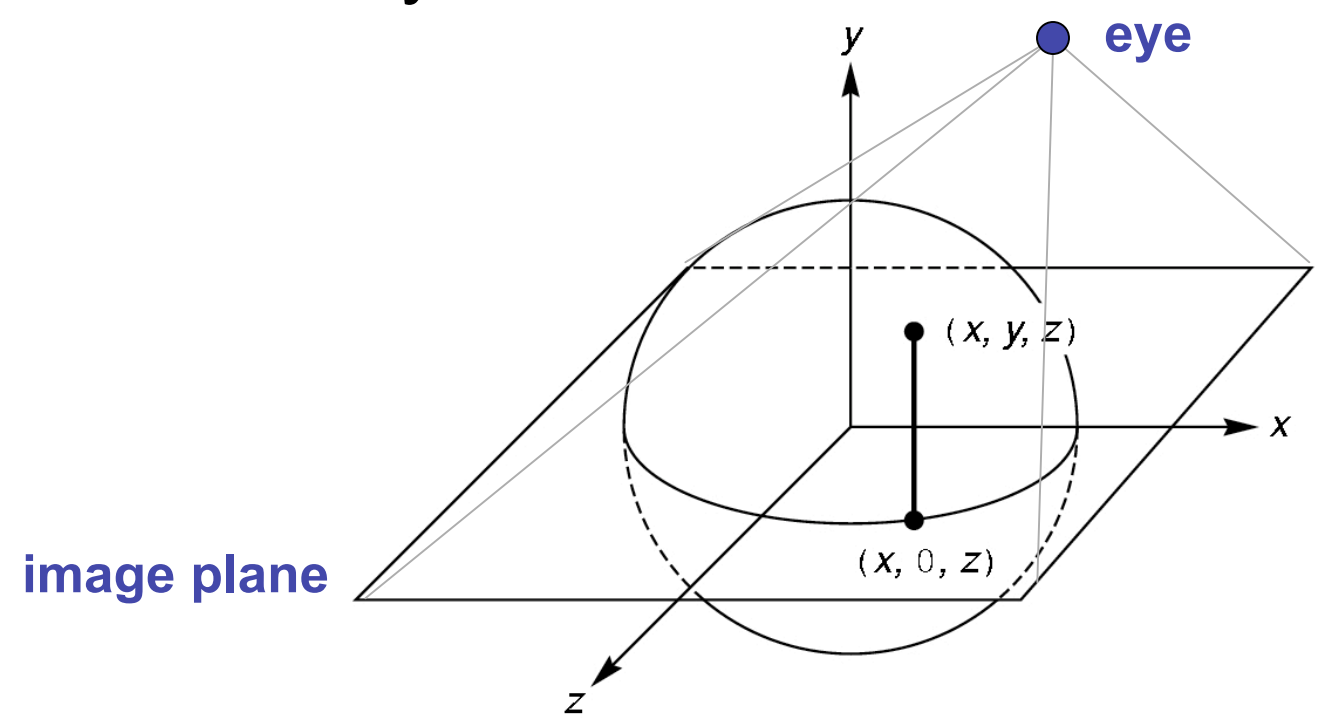

### **Trackball Rotation**

- correspondence:
	- moving point on plane from  $(x, 0, z)$  to  $(a, 0, c)$
	- moving point on ball from  $p_1 = (x, y, z)$  to  $p_2 = (a, b, c)$
- correspondence:
	- translating mouse from  $p_1$  (mouse down) to  $p_2$  (mouse up)
	- rotating about the axis  $n = p_1 \times p_2$

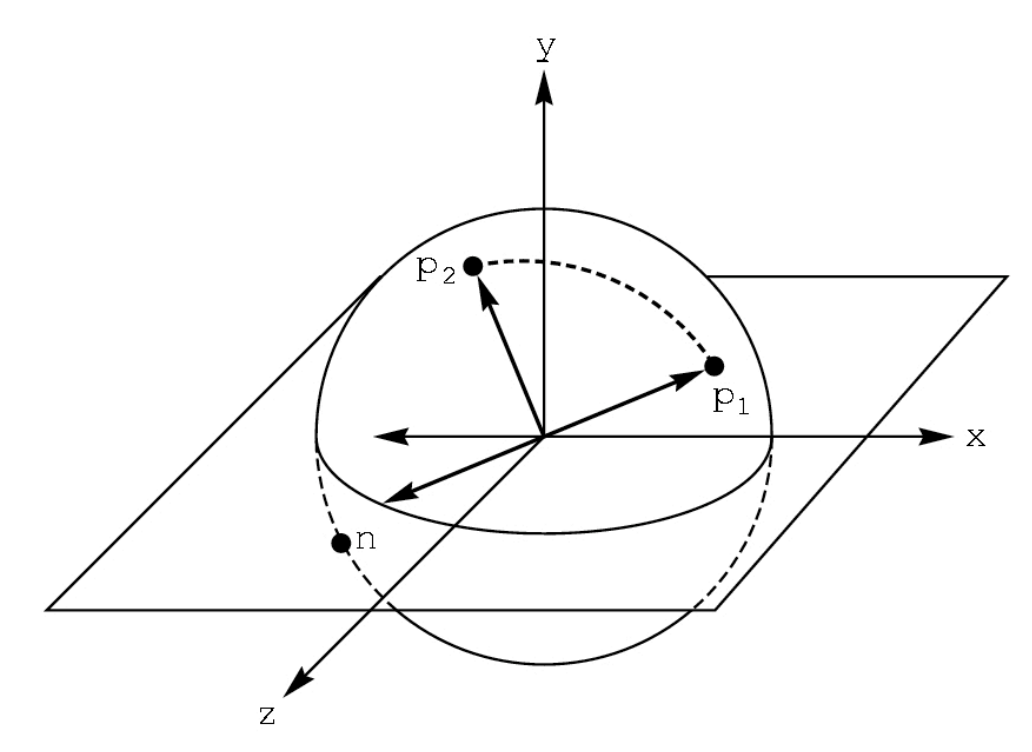

## **Trackball Computation**

- user defines two points
	- place where first clicked  $p_1 = (x, y, z)$
	- place where released  $p_2 = (a, b, c)$
- create plane from vectors between points, origin
	- axis of rotation is plane normal: cross product

•  $({\bf p}_1 - {\bf o}) \times ({\bf p}_2 - {\bf o})$ :  ${\bf p}_1 \times {\bf p}_2$  if origin =  $(0,0,0)$ 

- amount of rotation depends on angle between lines
	- **p**<sub>1</sub> **p**<sub>2</sub> =  $|{\bf p}_1|$   $|{\bf p}_2|$  cos  $\theta$
	- $|{\bf p}_1 \times {\bf p}_2| = |{\bf p}_1| |{\bf p}_2| \sin \theta$
- compute rotation matrix, use to rotate world